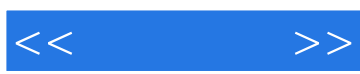

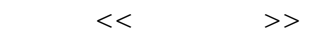

13 ISBN 9787111377627

10 ISBN 7111377621

出版时间:2012-5

Berenson Levine Krehbiel

页数:679

PDF

更多资源请访问:http://www.tushu007.com

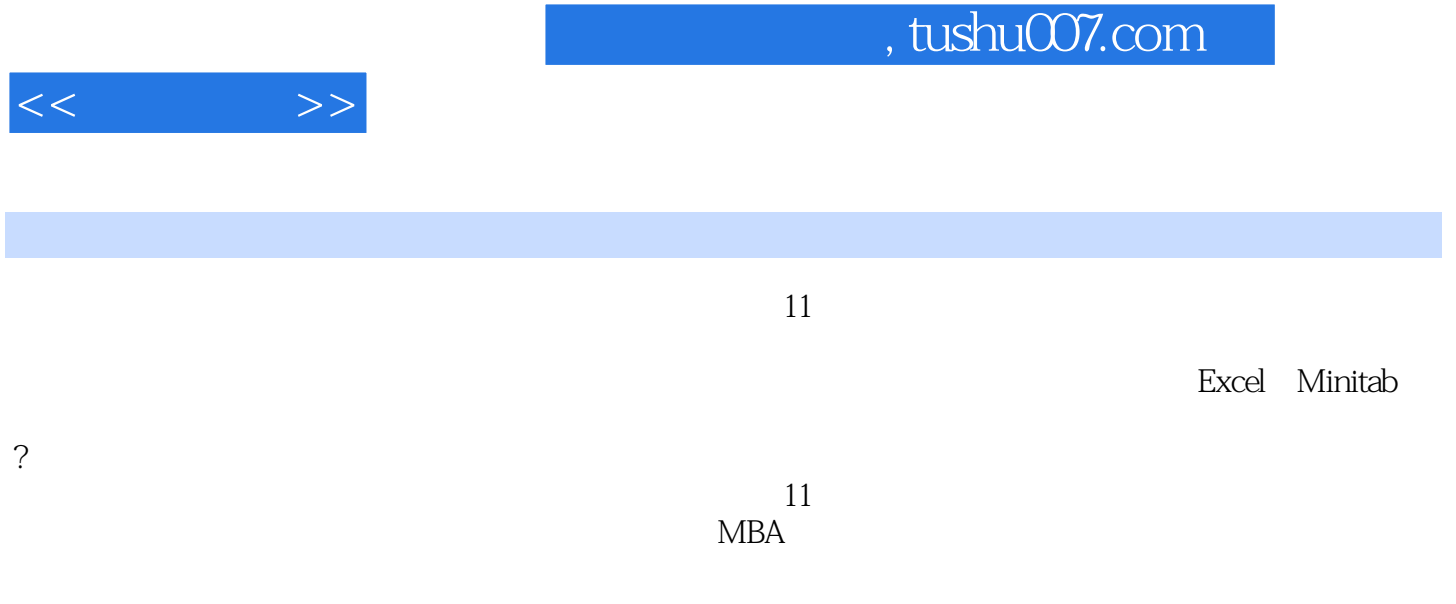

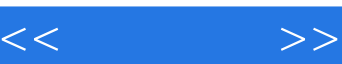

 $1$  $1.1$  $1.2$ 1.3

 $1.4$ 

 $1.5$ 

1.6

E1Excel M1Minitab 2  $2<sub>2</sub>$  $2.1$  $22$ 23 24 25 26

E2 Microsoft Excel M2 Minitab  $\overline{3}$  $31$  3.2 变异和形状 33 34 35 36

E3 Microsoft Excel M3 Minitab 4.1 42 43

4.4

 $\overline{4}$ 

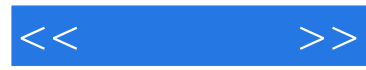

45

E4 Microsoft Excel<br>5  $5<sub>5</sub>$  $5.1$  $5.2$ 5.3 5.4 5.5  $56$ 

E5 Microsoft Excel M5 Minitab  $6<sub>1</sub>$ 6.1 6.2 63 64 6.5 6.6

E6 Microsoft Excel M6 Minitab<br>7  $7$  $7.1$ 7.2 7.3  $7.4$ 7.5

> E7 Microsoft Excel M7 Minitab

 $8<sub>81</sub>$ 

 $81$ 

 $82$ 

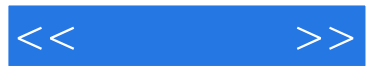

8.3

84<br>85

 $85$ 8.6 置信区间估计和道德问题

E8 Microsoft Excel M8 Minitab  $9<sub>°</sub>$ 9.1  $9.2$  t 9.3  $9.4$  Z 9.5

 $9.6$ 

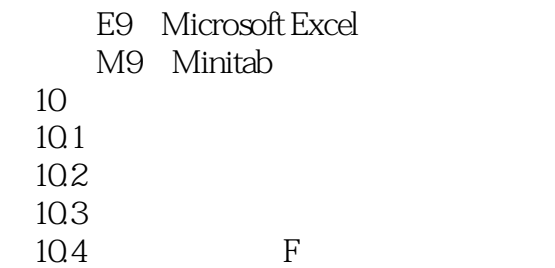

E10 Microsoft Excel M10 Minitab 11  $11.1$ 11.2 11.3

E11 Microsoft Excel M11 Minitab  $12$  $12.1$ 12.2

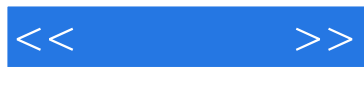

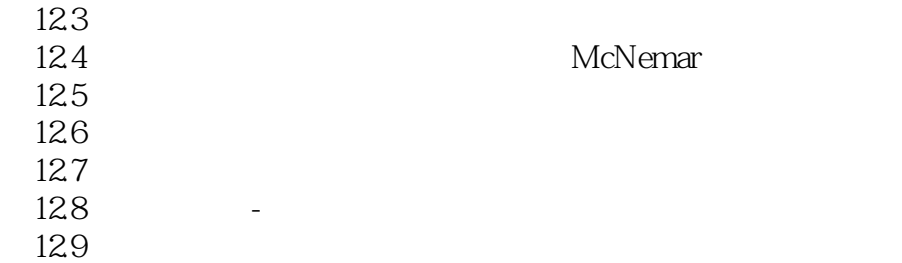

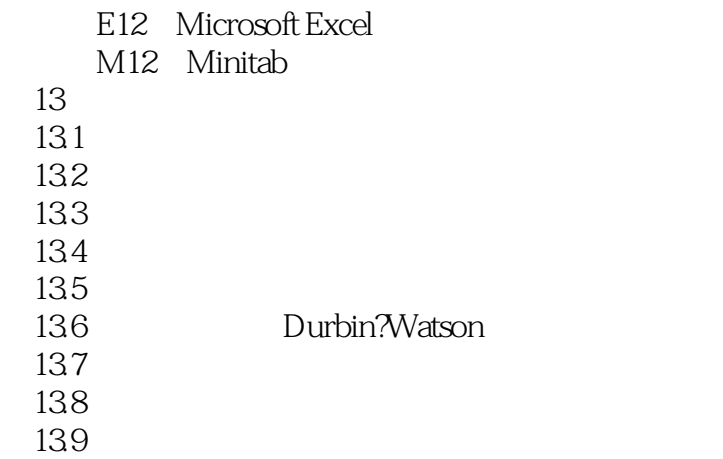

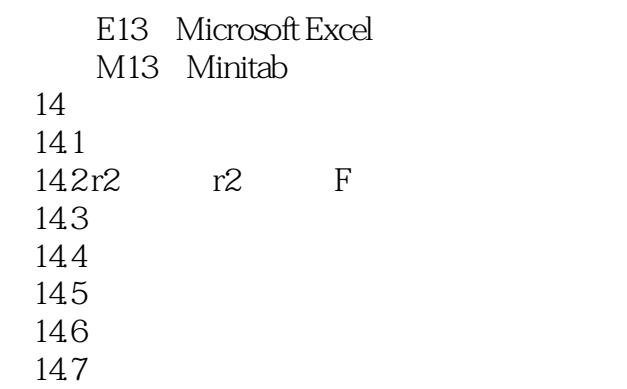

E14 Microsoft Excel M14 Minitab  $15$  $15.1$  $15.2$ 15.3

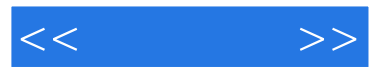

15.4  $15.5$ 

E15 Microsoft Excel M15 Minitab 第16章 时间序列预测与指数 16.1 16.2 16.3 16.4 16.5 166 16.7 16.8

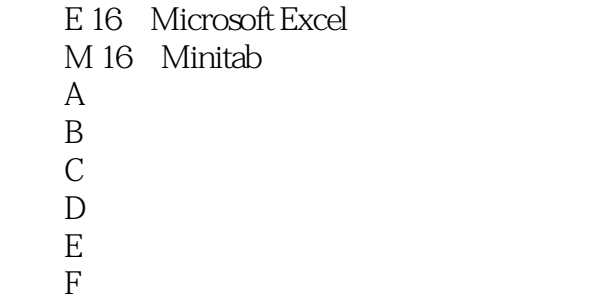

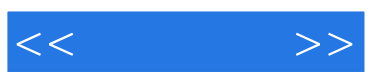

本站所提供下载的PDF图书仅提供预览和简介,请支持正版图书。

更多资源请访问:http://www.tushu007.com